#### 論理回路入門(5) カルノー図と全加算器

李 亜民

2022 年 10 月 25 日 (火)

## カルノー図と全加算器

ポイント

- 組み合わせ回路
- 真理値表
- 論理式
- カルノー図
- グレイコード
- 2進数
- 半加算器
- 全加算器

## 組み合わせ回路

組み合わせ回路は 現在の入力のみで 出力が決まる回路である

## 組み合わせ回路

#### ● 組み合わせ回路の例:

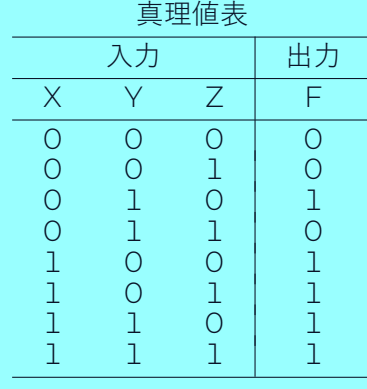

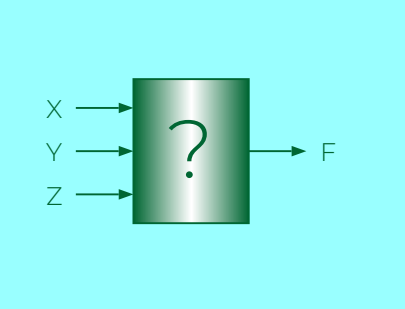

#### 真理値表

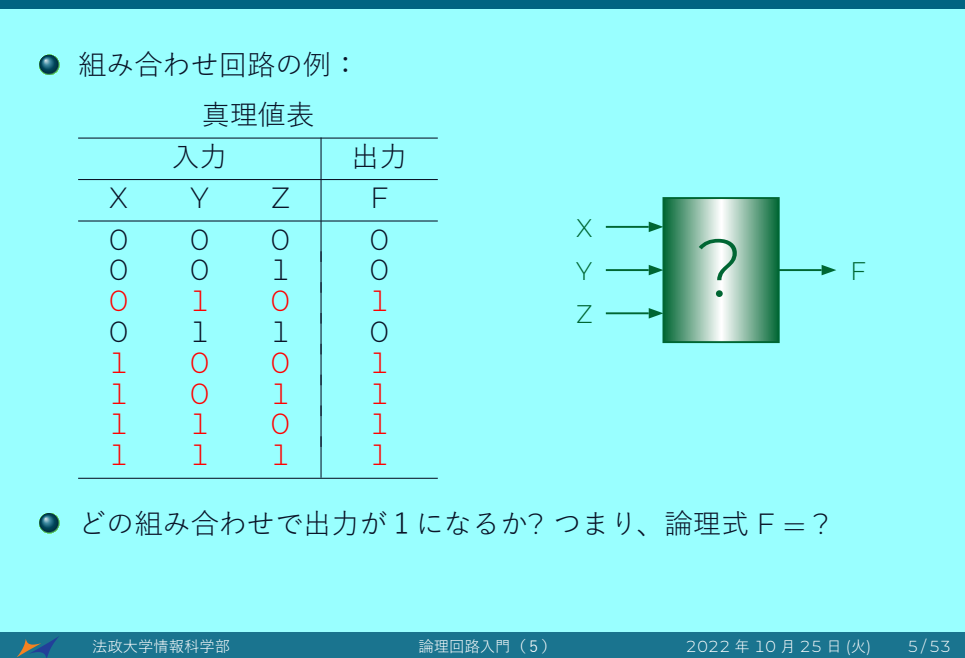

## 論理式

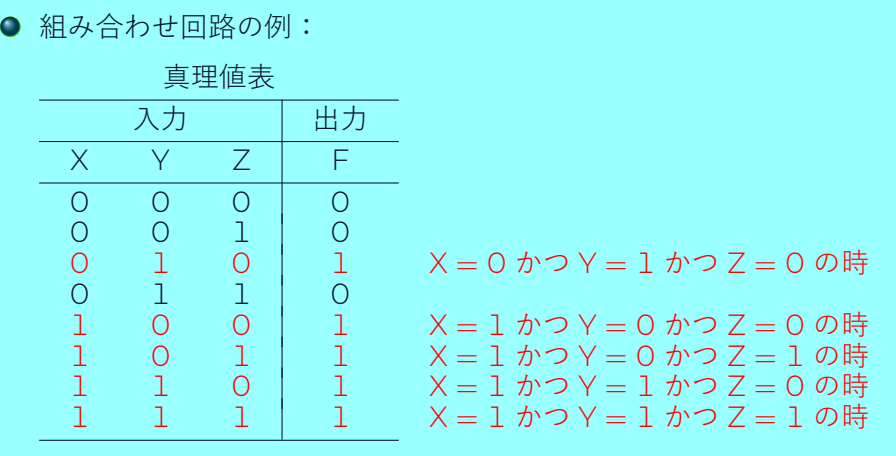

 $\bigcirc$  どの組み合わせで出力が1になるか? つまり、論理式 F = ?

## 論理式

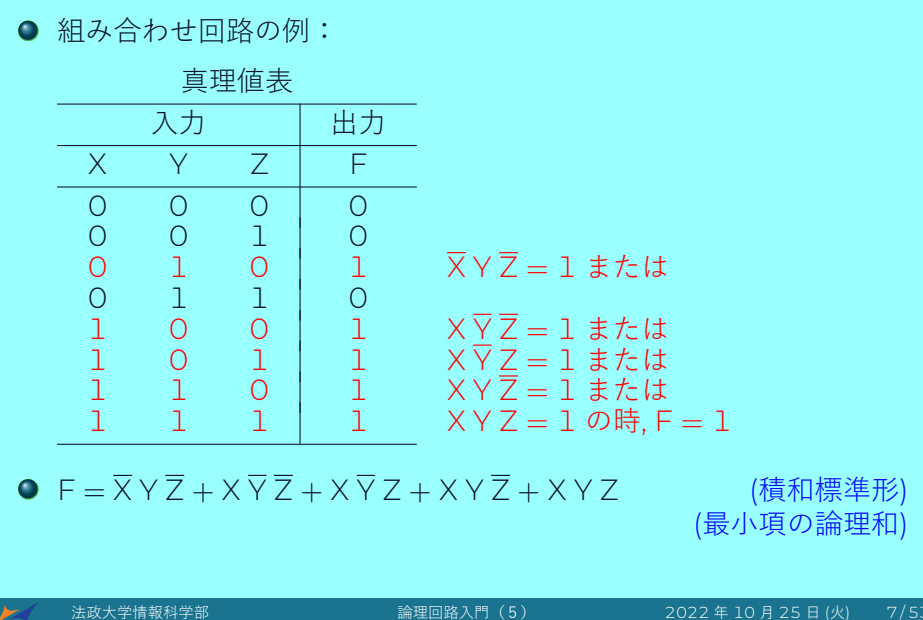

#### ブール代数の定理による論理式を簡単化

- (1) 冪等律 A = A + A = A + A + A (2) 同一律 A *·* 1 = A
- $\bullet$  F =  $\overline{X}$  Y  $\overline{Z}$  +  $X \overline{Y}$   $\overline{Z}$  +  $X \overline{Y}$   $\overline{Z}$  +  $X \overline{Y}$   $\overline{Z}$  +  $X \overline{Y}$   $\overline{Z}$ 
	- $=\overline{X}$  Y  $\overline{Z}$  + X Y  $\overline{Z}$  + X  $\overline{Y}$   $\overline{Z}$  + X Y  $\overline{Z}$  + X Y Z
	- $= (\overline{X} \vee \overline{Z} + X \vee \overline{Z}) + (X \vee \overline{Z} + X \vee \overline{Z}) + (X \vee \overline{Z} + X \vee Z)$
	- $=(\overline{X} + X) Y \overline{Z} + X \overline{Y} (\overline{Z} + Z) + XY (\overline{Z} + Z)$
	- $= Y \overline{Z} + X \overline{Y} + XY$
	- $= Y \overline{Z} + X (\overline{Y} + Y)$
	- $= Y \overline{Z} + X$
	- $= X + Y \overline{Z}$

○ 組み合わせ回路の例:

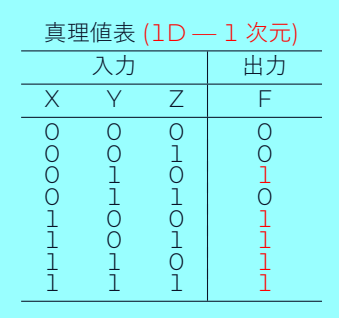

- 真理値表とカルノー図:五つの 1
- $\bullet$  F = X + Y  $\overline{Z}$  (すべての 1 が含む)

 $\blacktriangleright$ 

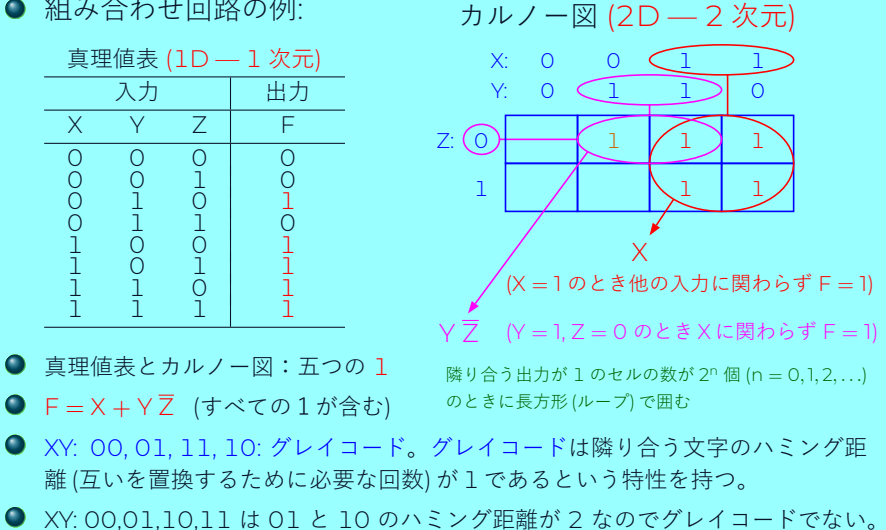

法政大学情報科学部 論理回路入門(5) 2022 年 10 月 25 日 (火) 9/53

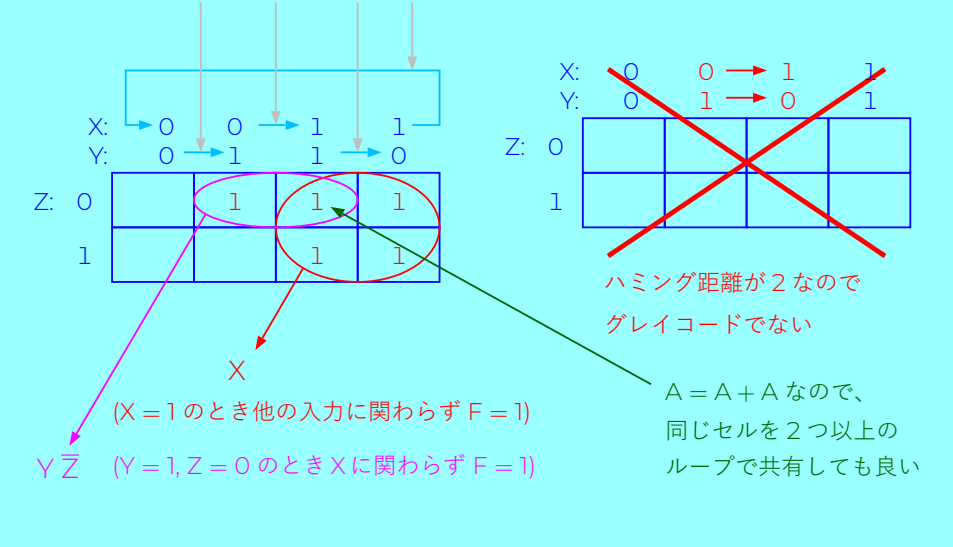

#### 隣り合う文字のハミング距離 (互いを置換するために必要な回数) が 1 である

 $\blacktriangleright$ 

法政大学情報科学部 論理回路入門(5) 2022 年 10 月 25 日 (火) 10 / 53

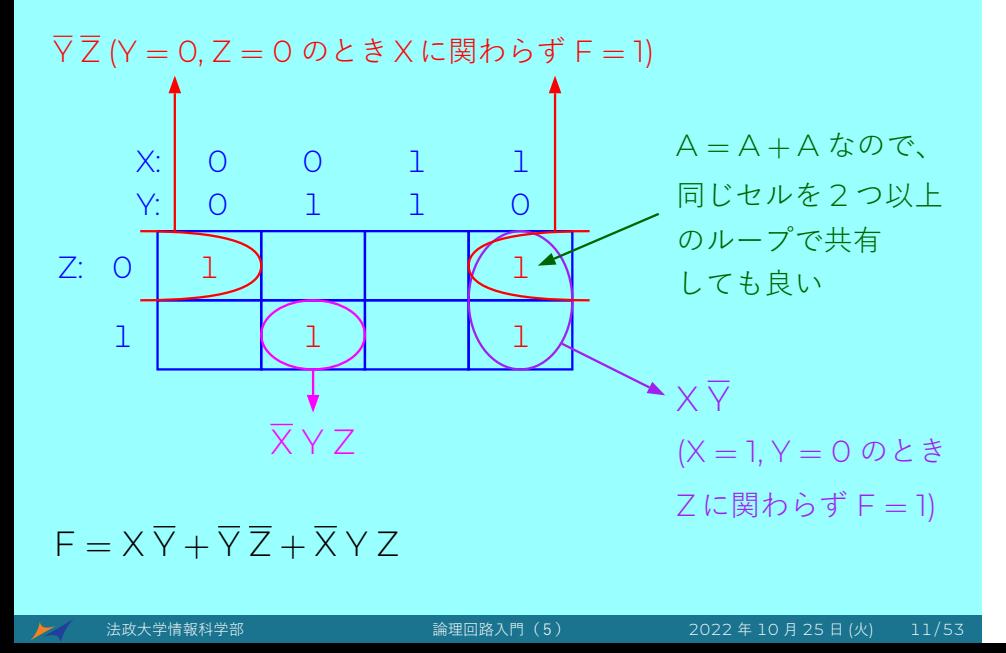

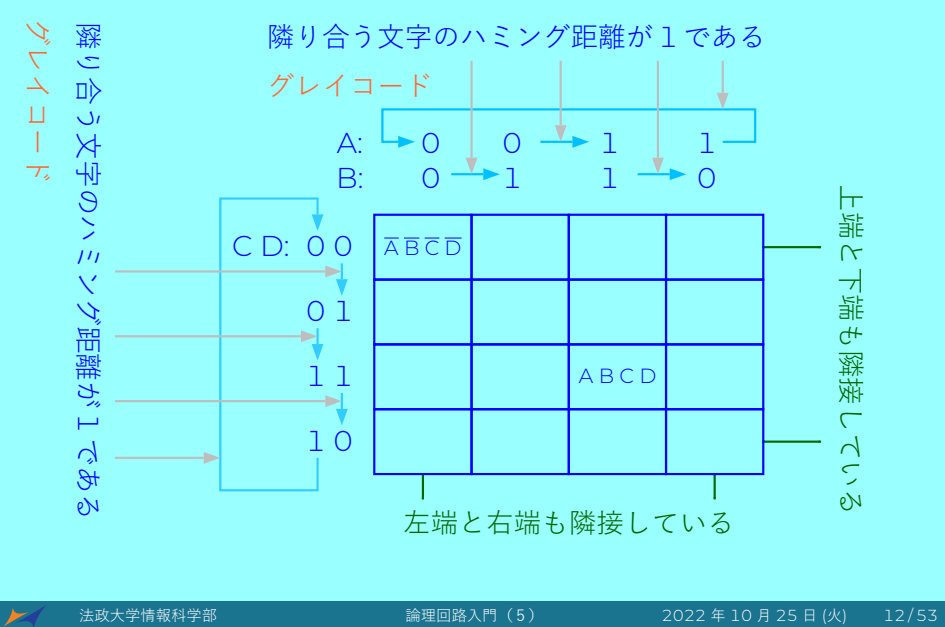

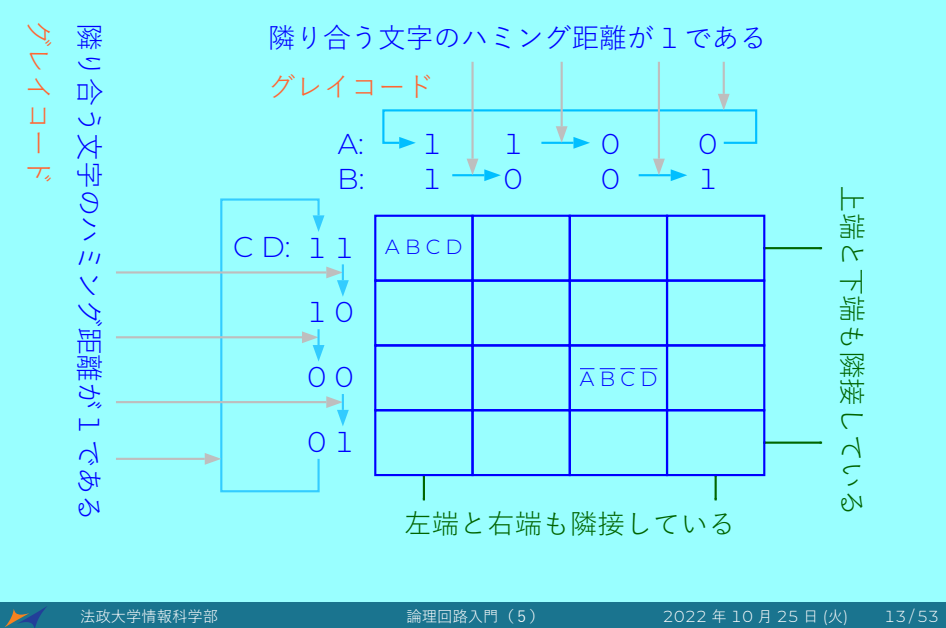

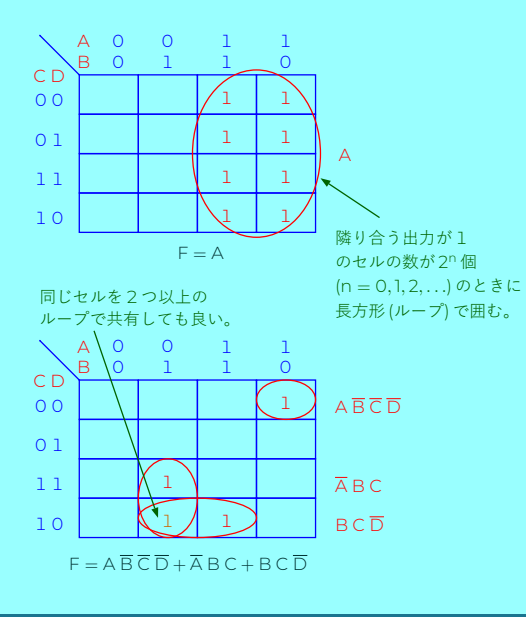

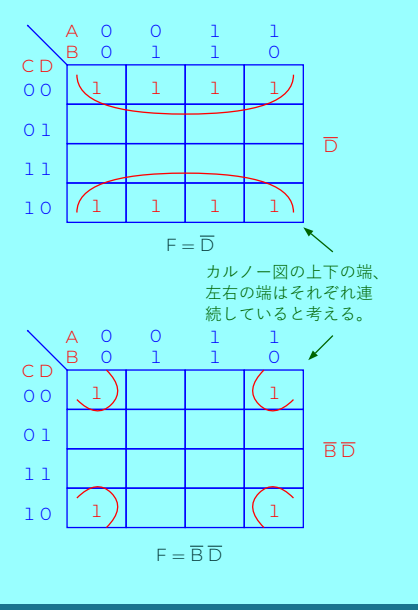

法政大学情報科学部 論理回路入門(5) 2022 年 10 月 25 日 (火) 14 / 53 $\cancel{\ltimes}$ 

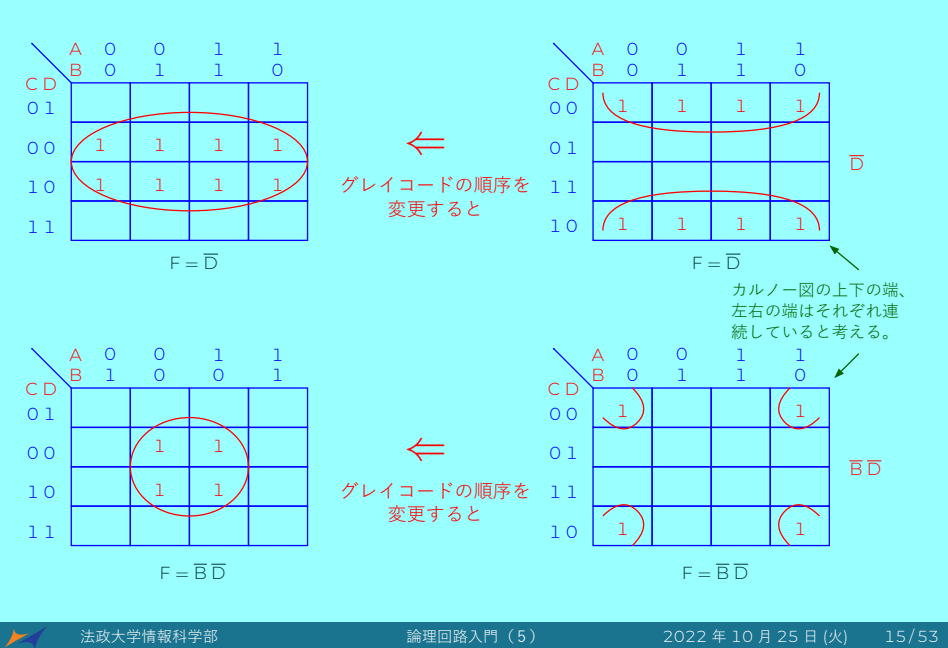

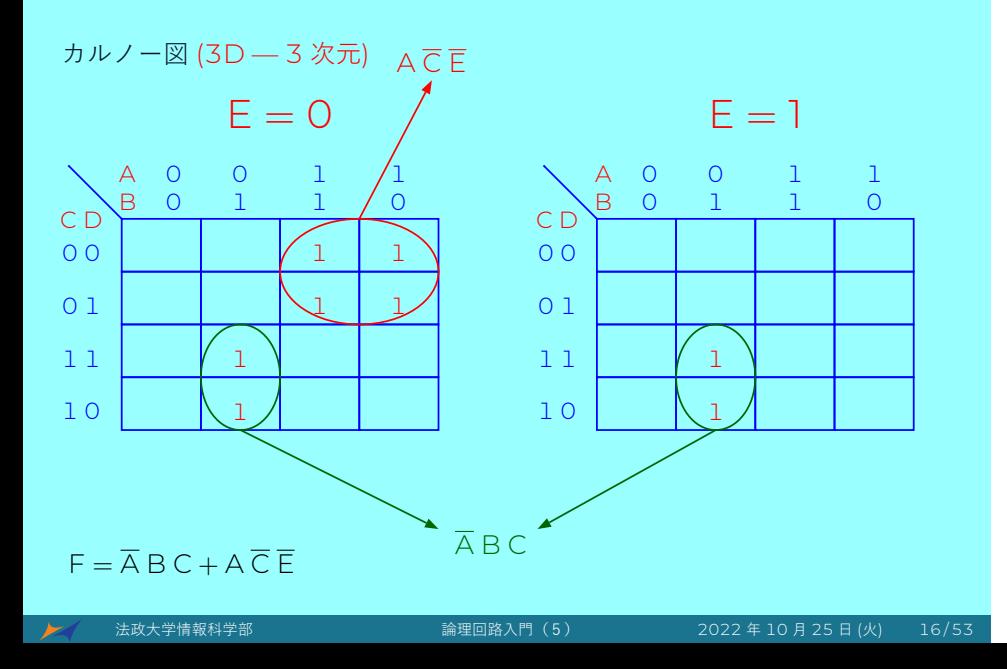

グレイコード: 隣接する2進数のハミング距離が常に1となる ハミング距離: 2つの文字列の対応する位置にある異なった文字の個数

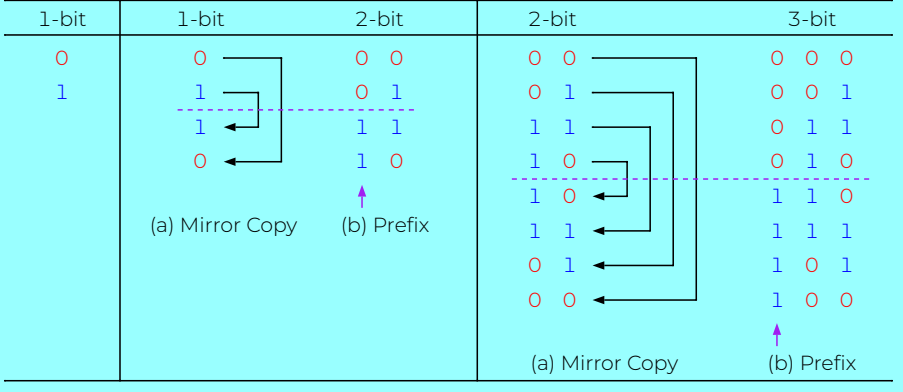

#### 練習:4ビットのグレイコードを作ってください。

 $\blacktriangleright$ 

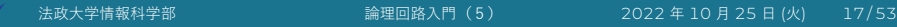

グレイコード: 隣接する2進数のハミング距離が常に1となる ハミング距離: 2つの文字列の対応する位置にある異なった文字の個数

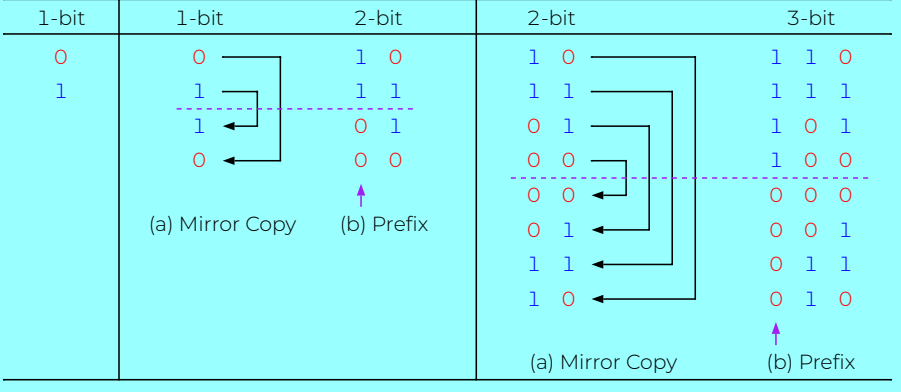

#### 練習:4ビットのグレイコードを作ってください。

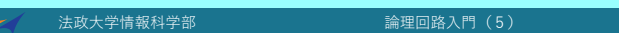

2022 年 10 月 25 日 (火) 18/53

グレイコード: 隣接する2進数のハミング距離が常に1となる ハミング距離: 2つの文字列の対応する位置にある異なった文字の個数

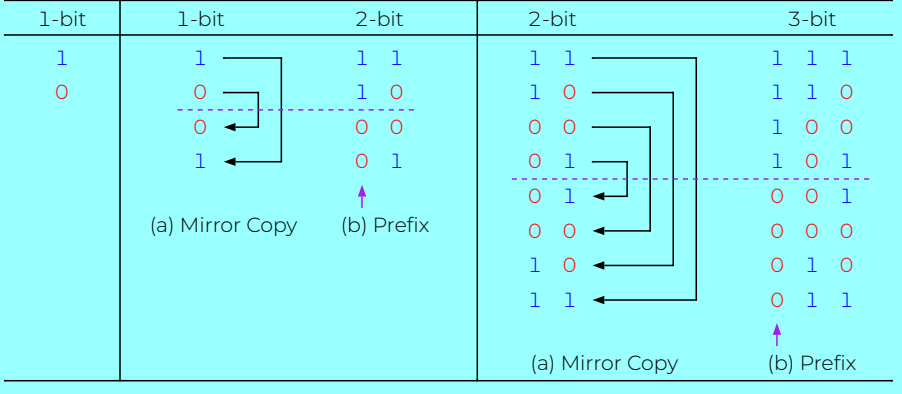

#### 練習:4ビットのグレイコードを作ってください。

 $\blacktriangleright$ 

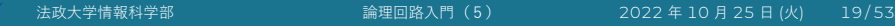

グレイコード: 隣接する2進数のハミング距離が常に1となる ハミング距離: 2つの文字列の対応する位置にある異なった文字の個数

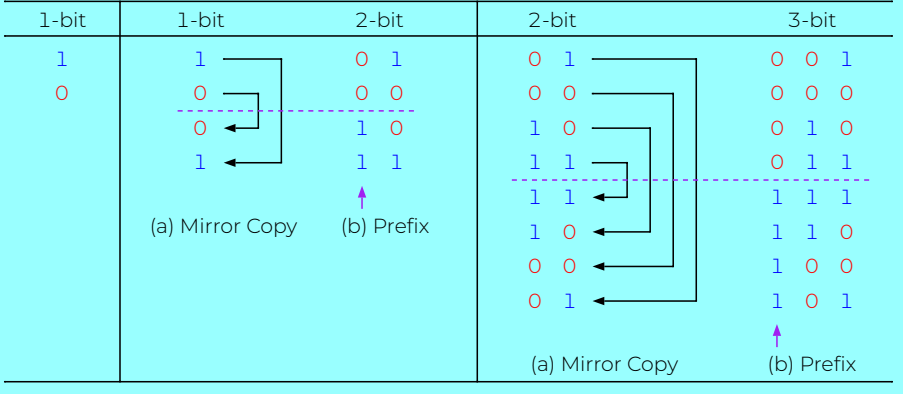

#### 練習:4ビットのグレイコードを作ってください。

 $\blacktriangleright$ 

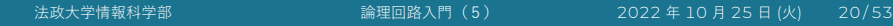

#### 2進数

- 10 進数 (Decimal Number) は、0 から 9 までの 10 個の数字を使って数を表現する。例:127,619,000
- **2進数 (Binary Number) は、数字 0, 1 の 2 個の数字** を使って数を表現する。
- 例: 32 ビット2進数:
	- ▶ 01001111000111011000011110100101
	- ▶ ビット: Bit (Binary digit)、2進数の桁
- 質問: 上記の 32 ビット2進数はどんな意味を持ってい るか?

## 32ビット2進数 — すべてのパターン

0000 0000 0000 0000 0000 0000 0000 0000 0000 0000 0000 0000 0000 0000 0000 0001 0000 0000 0000 0000 0000 0000 0000 0010 0000 0000 0000 0000 0000 0000 0000 0011 0000 0000 0000 0000 0000 0000 0000 0100 *· · · · · ·* 1111 1111 1111 1111 1111 1111 1111 1011 1111 1111 1111 1111 1111 1111 1111 1100 1111 1111 1111 1111 1111 1111 1111 1101 1111 1111 1111 1111 1111 1111 1111 1110 1111 1111 1111 1111 1111 1111 1111 1111 質問: 全部で何パターンあるか?

## 32ビット2進数 — すべてのパターン

0000 0000 0000 0000 0000 0000 0000 0000 0000 0000 0000 0000 0000 0000 0000 0001 0000 0000 0000 0000 0000 0000 0000 0010 0000 0000 0000 0000 0000 0000 0000 0011 0000 0000 0000 0000 0000 0000 0000 0100 *· · · · · ·* 1111 1111 1111 1111 1111 1111 1111 1011 1111 1111 1111 1111 1111 1111 1111 1100 1111 1111 1111 1111 1111 1111 1111 1101 1111 1111 1111 1111 1111 1111 1111 1110 1111 1111 1111 1111 1111 1111 1111 1111 質問: 全部で何パターンあるか? 答:2 $^{32}$  パターン

# 覚えてください

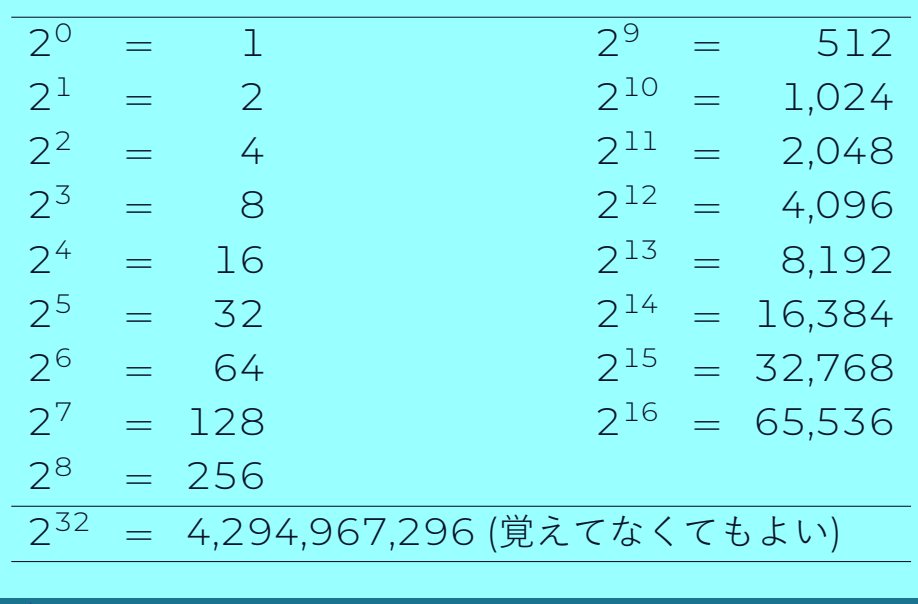

#### 2進数

- 質問: 次の2進数はどんな意味を持っているか? 01001111000111011000011110100101
- ●答え: わからない。場合によって違う意味を持っている。 持ちうる意味:
	- ▶ CPU の命令 (Instruction)
	- $\rightarrow$  データ (Data)
		- <sup>⋆</sup> 整数 (Integer)
		- ★ 固定小数点数 (Fixed Point Number)
		- ★ 浮動小数点数 (Floating Point Number)
		- <sup>⋆</sup> IP アドレス (IP Address)
		- <sup>⋆</sup> デジタル写真の中のピクセル (Pixel)

<sup>⋆</sup> *· · · · · ·*

#### 2進数整数 (Integer)

- 質問: 次の 4 ビット2進数整数はどんな意味を持ってい るか? 1001<sub>2</sub>
- 答え: わからない。整数の表現する方法によって違う意味 を持っている:
	- ▶ 符号なし (絶対値) · · · · · · · · · · · · · · · · (1001<sub>2</sub> = 9<sub>10</sub>)
	- ▶ 符号付き (正の整数と負の整数を表現可能)
		- ★ 1の補数表現する方法 · · · · · · · · · (1001<sub>2</sub> = −6<sub>10</sub>)
		- **★ 2の補数表現する方法 · · · · · · · · · (10012 = −710)**
		- <sup>⋆</sup> 符号–絶対値表現する方法 *· · · · · ·*(1001<sup>2</sup> <sup>=</sup> *<sup>−</sup>*110)
		- **★ Biased 表現する方法 · · · · · · · · (1001**<sub>2</sub> = +2<sub>10</sub>)
		- <sup>⋆</sup> *· · · · · ·*

### 2進数整数 — 符号なし数(絶対値)

#### ● n ビット符号なし数の大きさは

 $a_{n-1}a_{n-2}\cdots a_1a_0 = a_{n-1} \times 2^{n-1} + a_{n-2} \times 2^{n-2} + \cdots + a_1 \times 2^1 + a_0 \times 2^0$ 

● 32 ビット符号なし数:

 $\overline{\phantom{1}}$ 

0000 0000 0000 0000 0000 0000 0000 0000 = 0<sup>10</sup> 0000 0000 0000 0000 0000 0000 0000 0001 = 1<sup>10</sup> 0000 0000 0000 0000 0000 0000 0000 0010 = 2<sup>10</sup> *· · · · · ·* 1111 1111 1111 1111 1111 1111 1111 1101 = 4,294,967,293<sup>10</sup> 1111 1111 1111 1111 1111 1111 1111 1110 = 4,294,967,294<sup>10</sup> 1111 1111 1111 1111 1111 1111 1111 1111 = 4,294,967,295<sup>10</sup>

● n ビット符号なし数 (絶対値) のうち最小値は O、最大値 <sup>は</sup> 2<sup>n</sup> *<sup>−</sup>* 1 である。 例:n = 4 のとき、最小値は 0、最大値は 15 である。

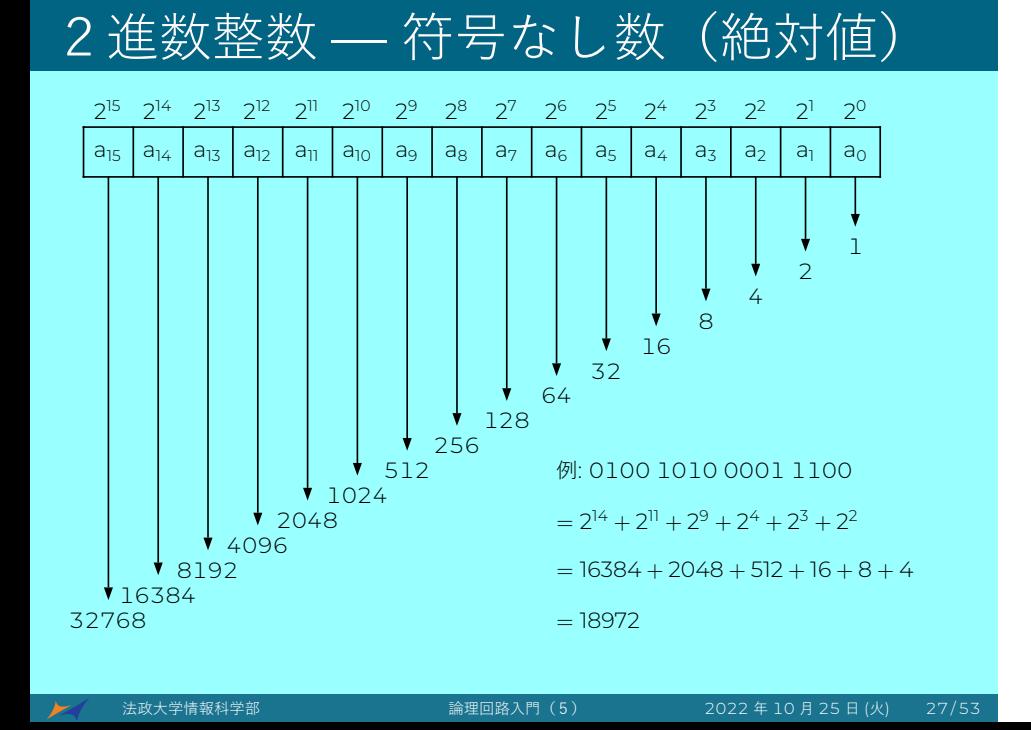

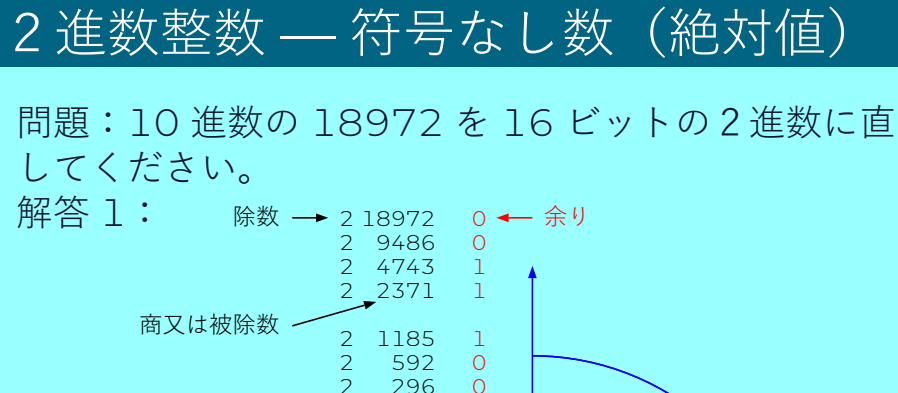

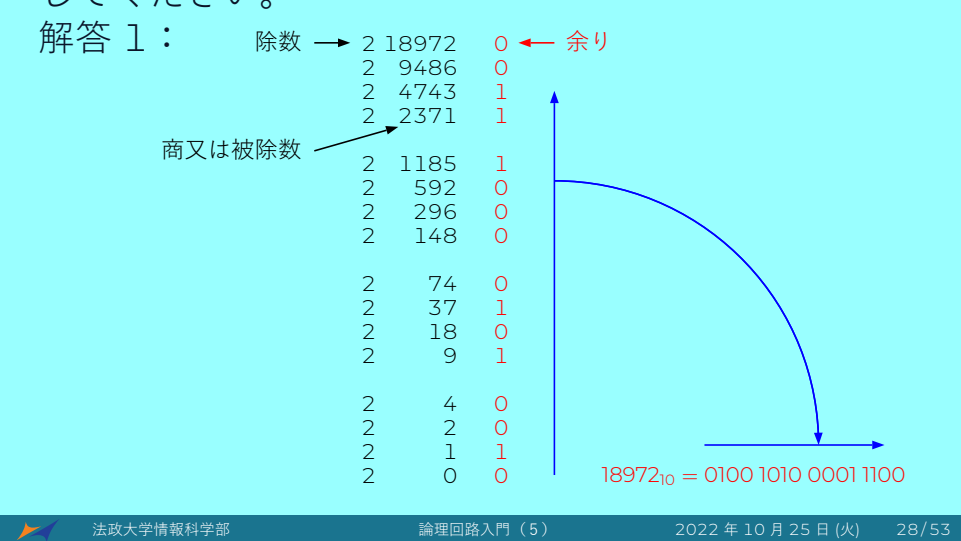

## 2進数整数 — 符号なし数(絶対値)

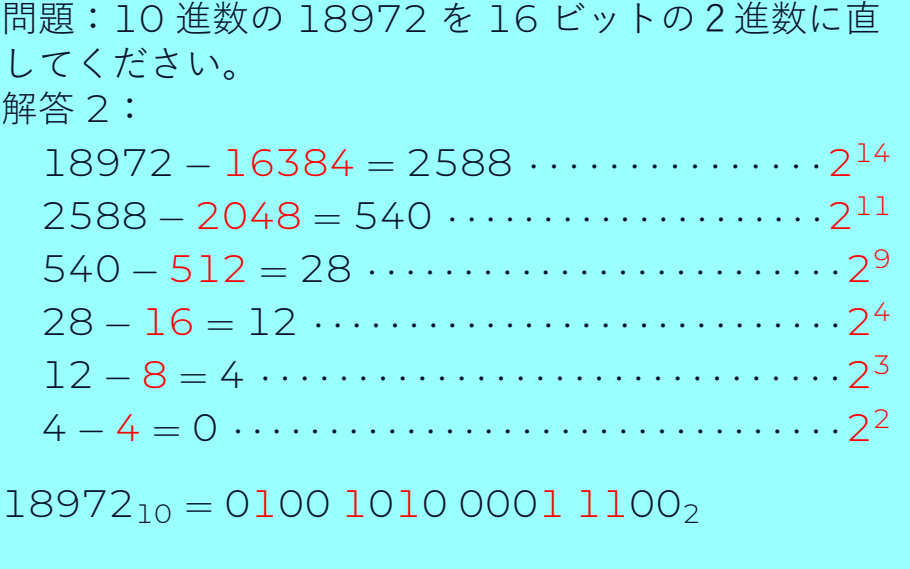

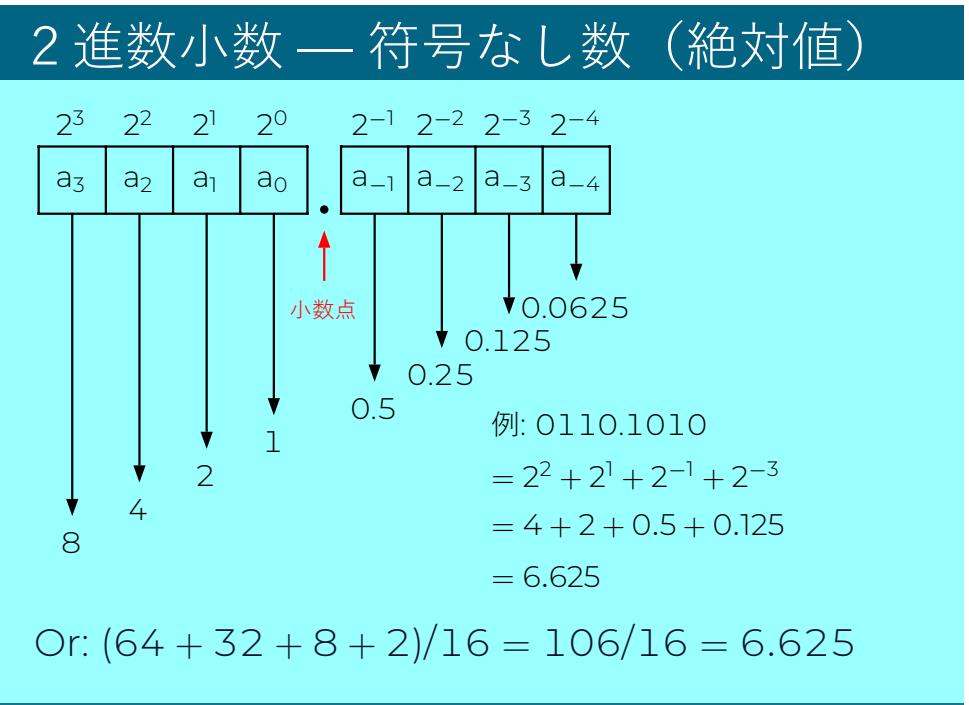

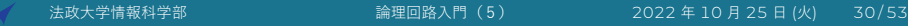

➤

## 16進数

- **0** 16 進数 (Hexadecimal Number) は、0, 1, 2, 3, 4, 5, 6, 7, 8, 9, A, B, C, D, E, F の 16 個の数字を使っ て数を表現する。
- 4ビットの2進数 *⇒* 1桁の 16 進数
- 2進法より短く表記でき る (2進数はビットが多く て読みにくい)。

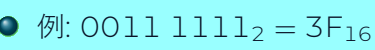

 $\blacktriangleright$ 

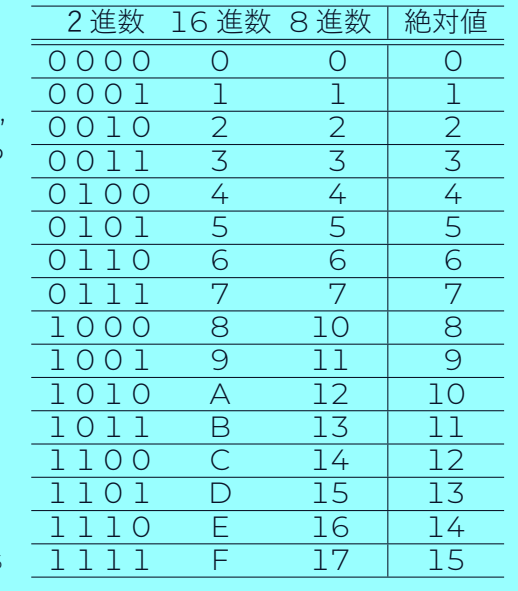

## 2進数を16進数に

- 2進数を下位から 4 ビット毎に区切って、4 ビット 単位で 16 進数に置きかえる。
- 30 ビットの2進数の例:

10 1010 0011 1110 0111 0110 1111 1001,  $= 2$  A 3 E 7 6 F 9<sub>16</sub>

● 注意: 2進数は本質的に 16進数と同じで、表記す る方法が違うだけである。

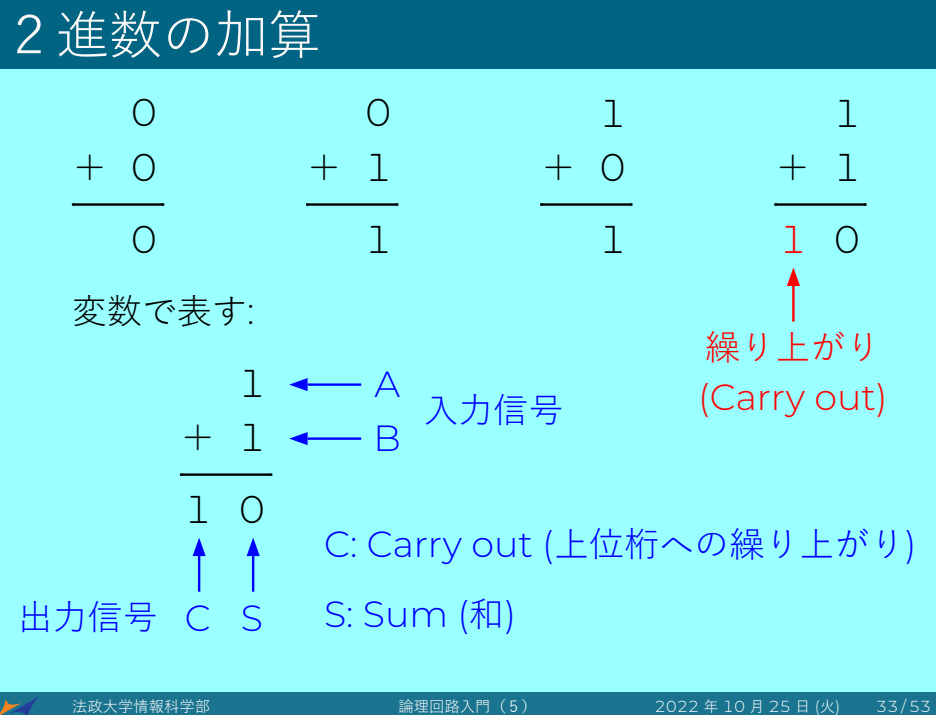

<sup>1</sup> 問題を理解する。

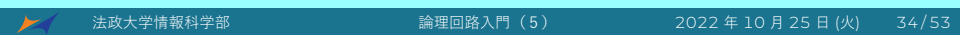

- <sup>1</sup> 問題を理解する。
- 入力と出力信号の名前を任意に決める。

- <sup>1</sup> 問題を理解する。
- 入力と出力信号の名前を任意に決める。
- 3 入力のあらゆる組み合わせを列挙し、真理値表をつくる。

- <sup>1</sup> 問題を理解する。
- <sup>2</sup> 入力と出力信号の名前を任意に決める。
- 3 入力のあらゆる組み合わせを列挙し、真理値表をつくる。
- <sup>4</sup> 真理値表から論理式をつくる。

- <sup>1</sup> 問題を理解する。
- <sup>2</sup> 入力と出力信号の名前を任意に決める。
- 3 入力のあらゆる組み合わせを列挙し、真理値表をつくる。
- <sup>4</sup> 真理値表から論理式をつくる。
	- (どの組み合わせで出力が 1 になるか。)

- <sup>1</sup> 問題を理解する。
- <sup>2</sup> 入力と出力信号の名前を任意に決める。
- 3 入力のあらゆる組み合わせを列挙し、真理値表をつくる。
- <sup>4</sup> 真理値表から論理式をつくる。 (どの組み合わせで出力が 1 になるか。)
- <sup>5</sup> カルノー図を用いて論理式を簡単化する。

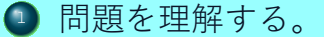

- <sup>2</sup> 入力と出力信号の名前を任意に決める。
- 3 入力のあらゆる組み合わせを列挙し、真理値表をつくる。
- <sup>4</sup> 真理値表から論理式をつくる。 (どの組み合わせで出力が 1 になるか。)
- 5 カルノー図を用いて論理式を簡単化する。
- <sup>6</sup> 論理式から回路をつくる。

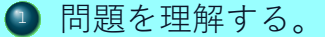

- <sup>2</sup> 入力と出力信号の名前を任意に決める。
- 3 入力のあらゆる組み合わせを列挙し、真理値表をつくる。
- <sup>4</sup> 真理値表から論理式をつくる。 (どの組み合わせで出力が 1 になるか。)
- <sup>5</sup> カルノー図を用いて論理式を簡単化する。
- <sup>6</sup> 論理式から回路をつくる。
- <sup>7</sup> テストベンチをつくる (シミュレーションするため)。

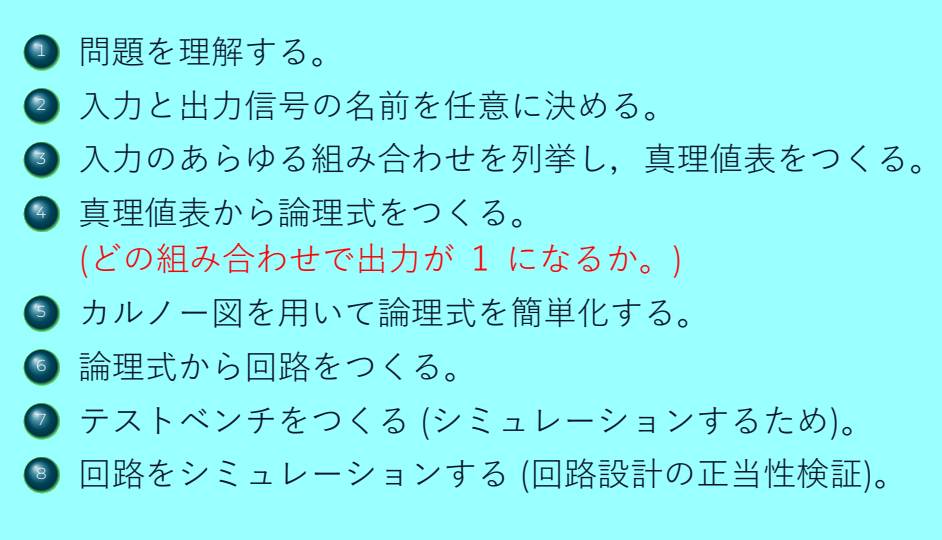

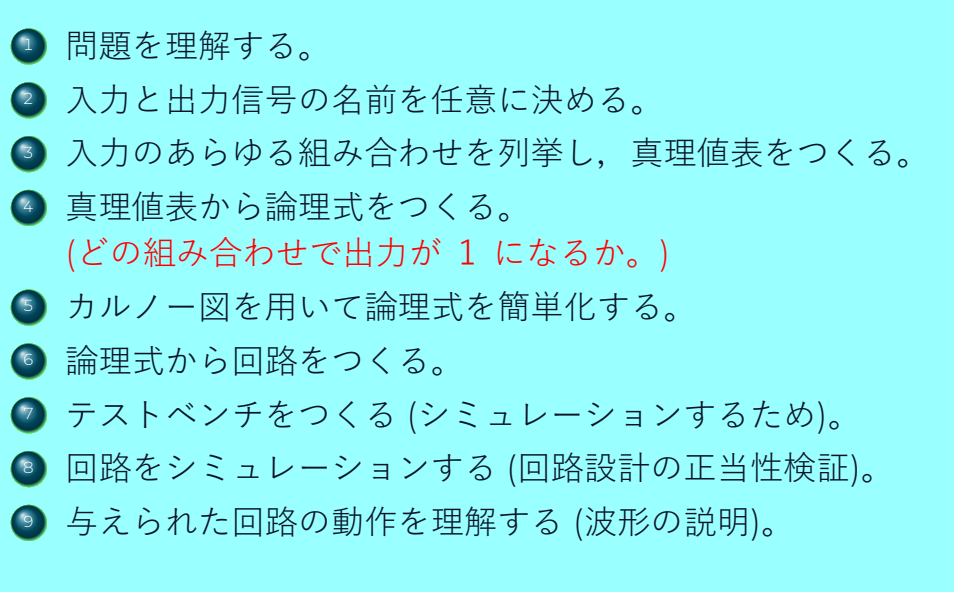

input A, B; // A + B (加算) output C, S; // C: Carry out (上位桁への繰り上がり), S: Sum (和)

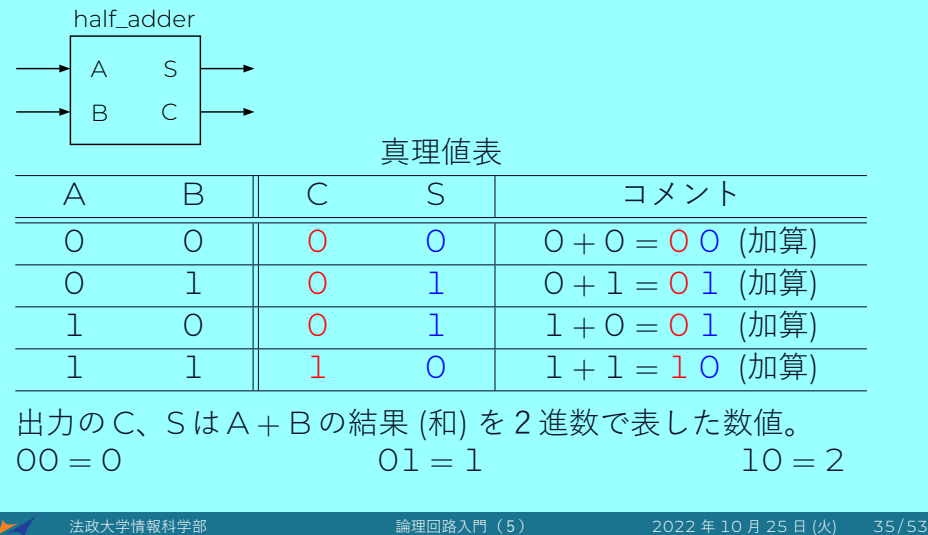

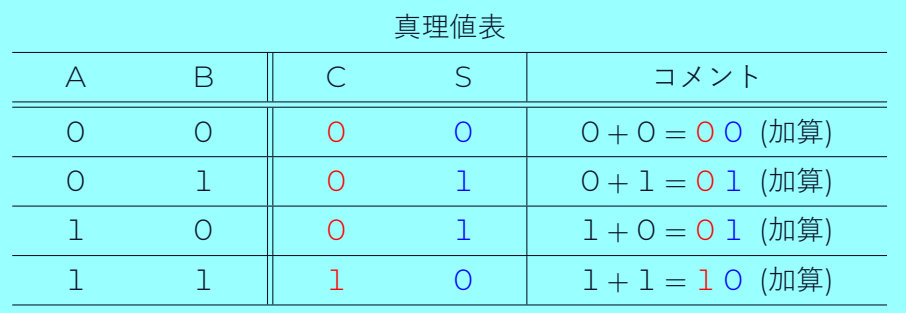

論理式

$$
S = \overline{A} \cdot B + A \cdot \overline{B} = A \oplus B
$$

$$
C = A \cdot B
$$

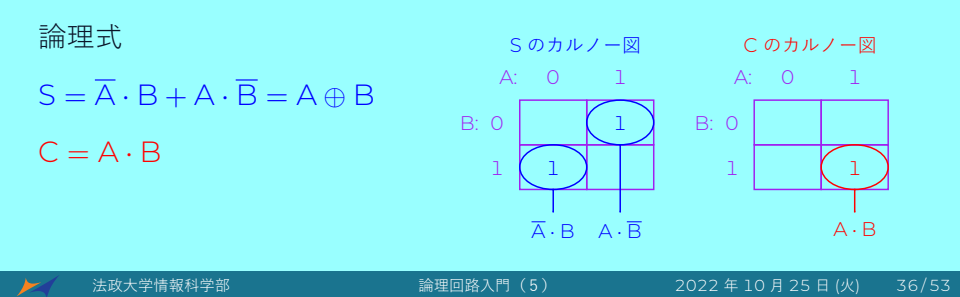

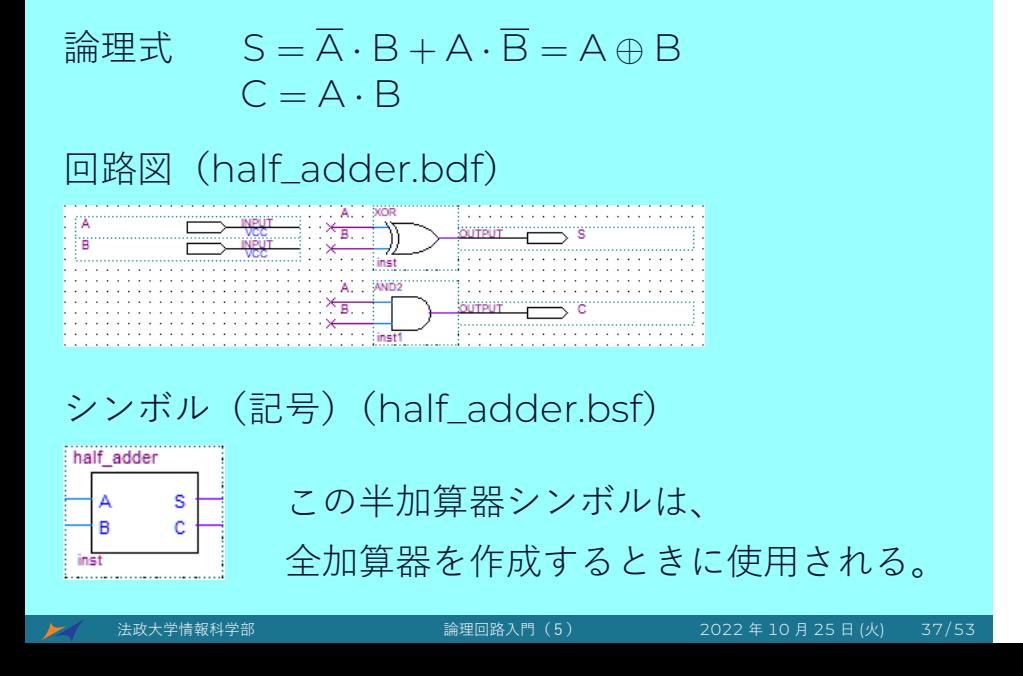

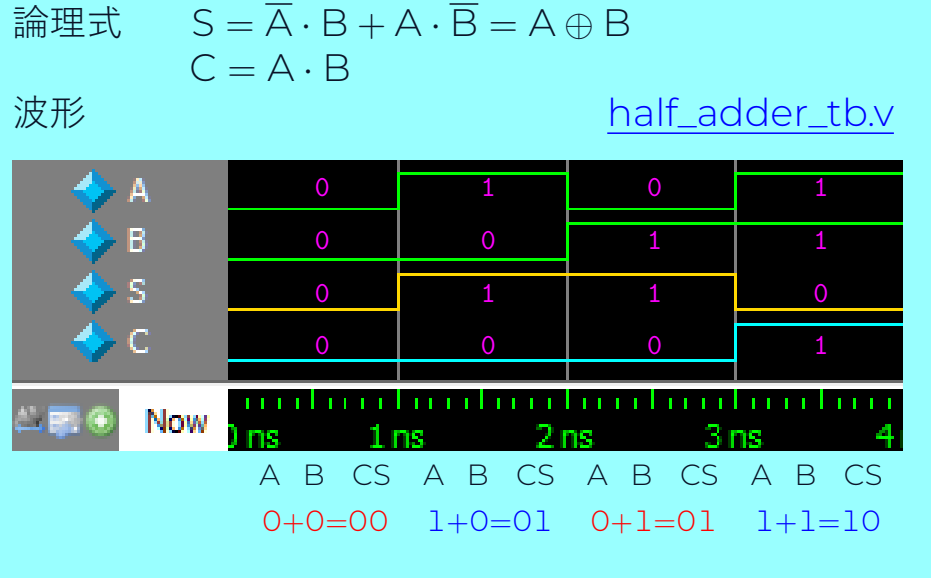

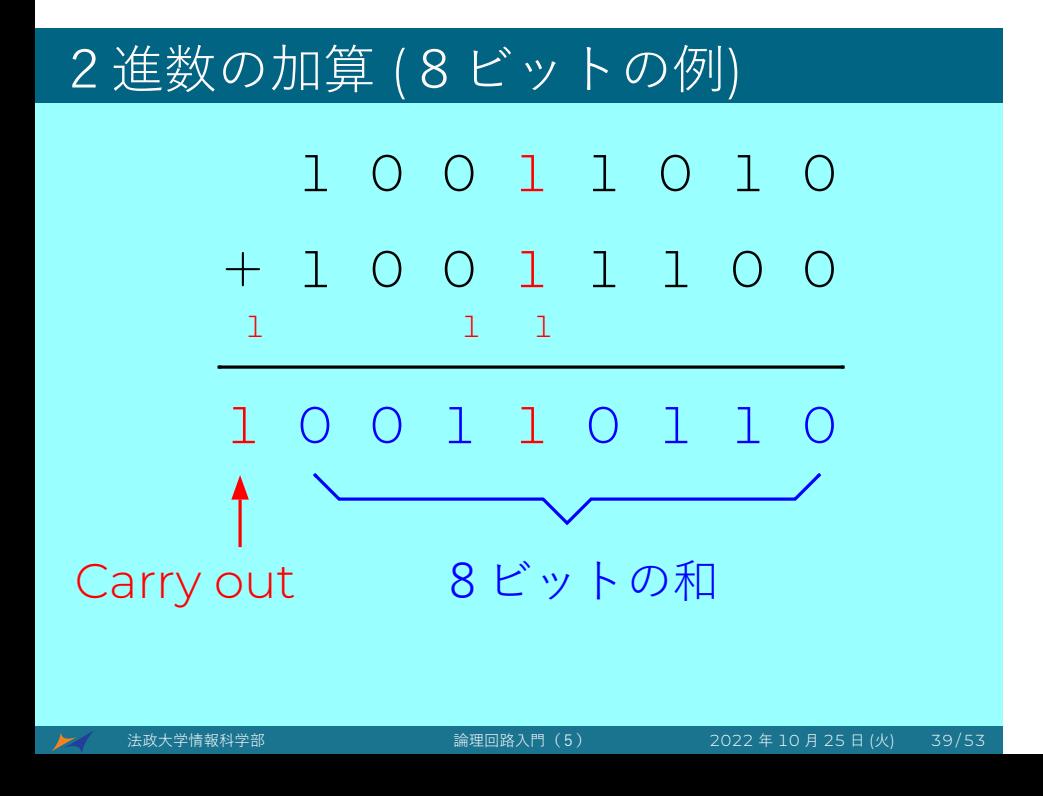

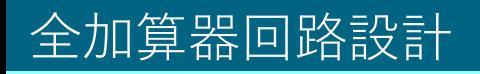

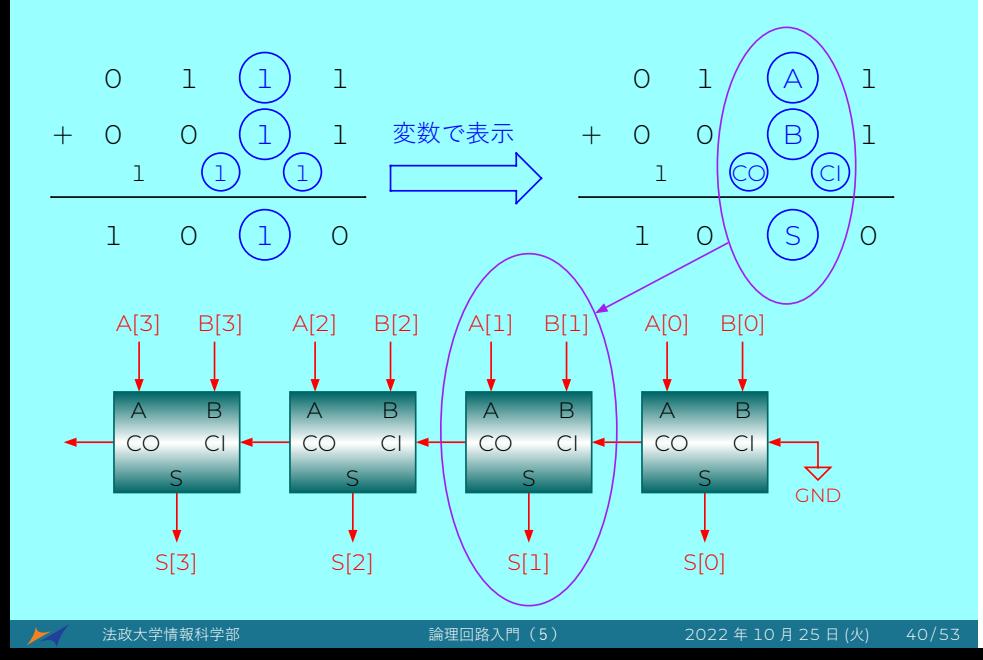

## 全加算器の真理値表

input A, B, CI; // CI: Carry In (下位桁からの繰り上がり)

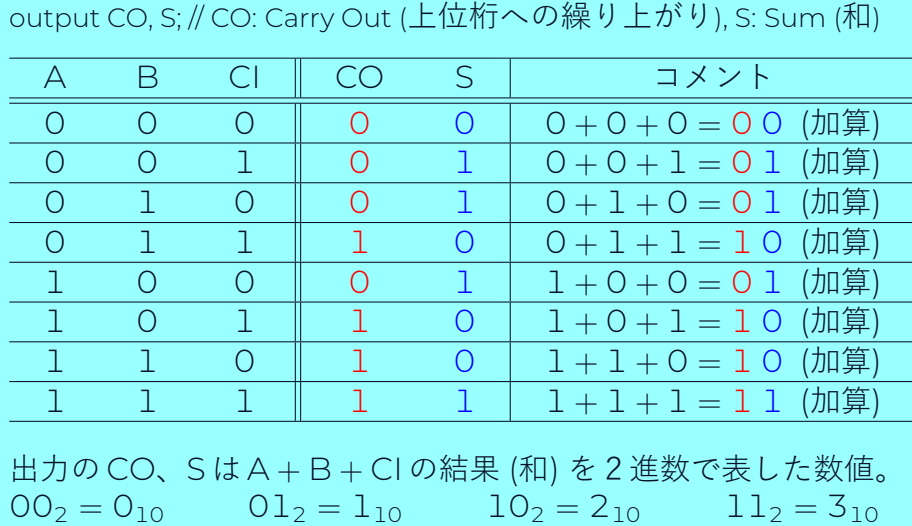

## 全加算器回路設計

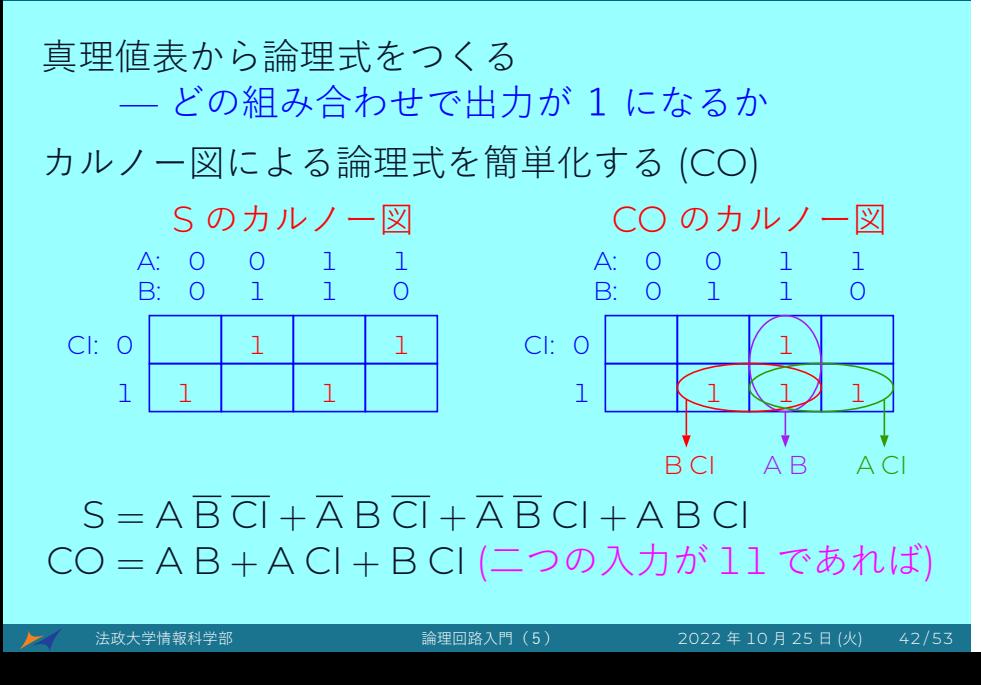

## 全加算器の回路図

#### $S = A \overline{B} \overline{CI} + \overline{A} B \overline{CI} + \overline{A} \overline{B} CI + A B CI$  $CO = AB + ACI + BCI$   $(200 \lambda)$ か  $11 \text{ c}$ あれば

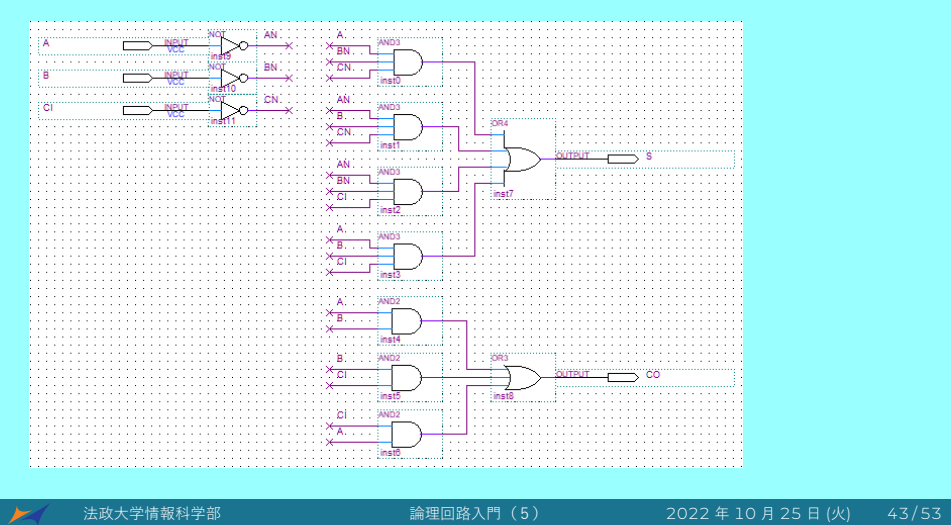

## 全加算器のシミュレーション

#### $CO = AB + ACI + BCI$  (二つの入力が11であれば) A 0 1 0 1 0 1 0 1  $B$ 0 0 0 1 1 0 0 1 1 CI. 0 0 0 0 1 1 1 1 1 CO 0 0 1 0 1 1 1 s. 0 1 0 1 0 0 1  $\blacksquare \odot$  low  $2<sub>ns</sub>$ 4<sub>ns</sub> 6<sub>ns</sub> *⇑ ⇑*  $0 + 0 + 0 = 00<sub>2</sub>$

# $S = A \overline{B} \overline{CI} + \overline{A} B \overline{CI} + \overline{A} \overline{B} CI + A B CI$

法政大学情報科学部 論理回路入門(5) 2022 年 10 月 25 日 (火) 44 / 53

 $\overline{\phantom{1}}$ 

## 半加算器を用いた全加算器の設計

全加算器は、2つの半加算器と1つの OR 回路を用い て構成することができる。

 $S = A \overline{B} \overline{CI} + \overline{A} B \overline{CI} + \overline{A} \overline{B} CI + AB CI = (A \oplus B) \oplus CI$  $CO = \overline{A} B C I + A \overline{B} C I + A B \overline{C} I + A B C I$  $=(\overline{A} B + A \overline{B}) C I + A B (\overline{C} I + C I)$ 

= (A *⊕* B) CI + A B *· · ·* (A、<sup>B</sup> いずれかかつ CI または <sup>A</sup> かつ B)

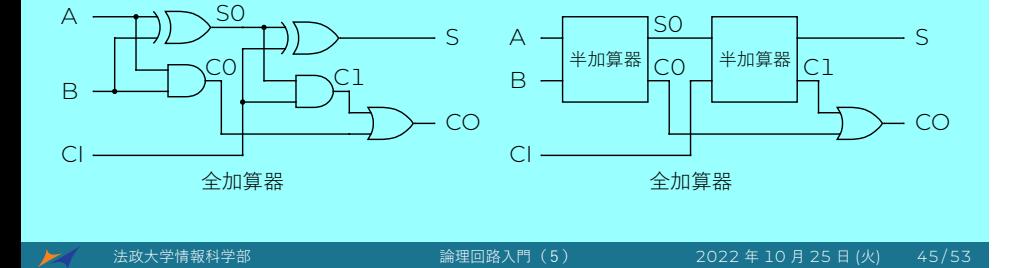

## 半加算器を用いた全加算器の設計

全加算器は、2つの半加算器と1つの OR 回路を用い て構成することができる。

 $S = A \overline{B} \overline{CI} + \overline{A} B \overline{CI} + \overline{A} \overline{B} CI + AB CI = (A \oplus B) \oplus CI$  $CO = \overline{A} B C I + A \overline{B} C I + A B \overline{C} I + A B C I$ 

- $=(\overline{A} B + A \overline{B}) C I + A B (\overline{C} I + C I)$
- = (A *⊕* B) CI + A B *· · ·* (A、<sup>B</sup> いずれかかつ CI または <sup>A</sup> かつ B)

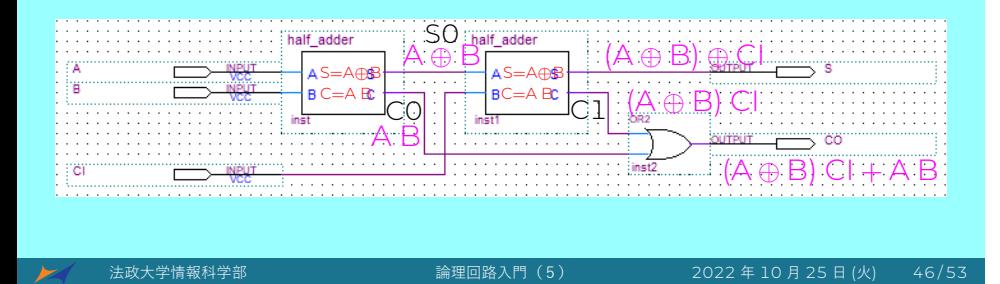

## 半加算器を用いた全加算器の波形

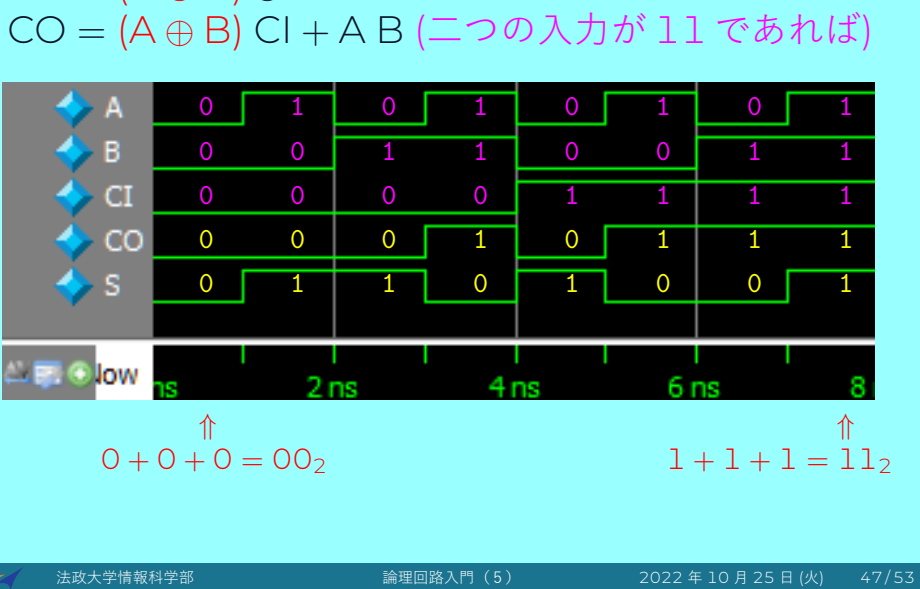

# $S = (A \oplus B) \oplus C1$

## カルノー図と全加算器

- まとめ
- 組み合わせ回路
- 真理値表
- 論理式
- カルノー図
- グレイコード
- 2進数
- 半加算器
- 全加算器

## 課題 V (200 点)

問題1:  $FO = \overline{A} \overline{B} \overline{C} \overline{D} + \overline{A} B \overline{C} \overline{D} + A \overline{B} \overline{C} \overline{D} + \overline{A} B C D +$  $\overline{A} \overline{B} \overline{C} \overline{D} + \overline{A} \overline{B} \overline{C} \overline{D} + A \overline{B} \overline{C} \overline{D}$ をカルノー図で簡単化し、FO と簡単化された論理式 FS の回路を設計 し動作検証シミュレーションして下さい。 プロジェクト名は ex5 にすること。 テストベンチ ex5\_tb.v を使って下さい。

問題2: 半加算器 half\_adder を設計し動作検証シミュレーションし て下さい。そして、half\_adder を使用し、全加算器 add1 を設計し動 作検証シミュレーションして下さい。テストベンチhalf\_adder\_tb.v とadd1\_tb.vを使って下さい。半加算器と全加算器の信号名について は、それぞれのテストベンチを参照してください。

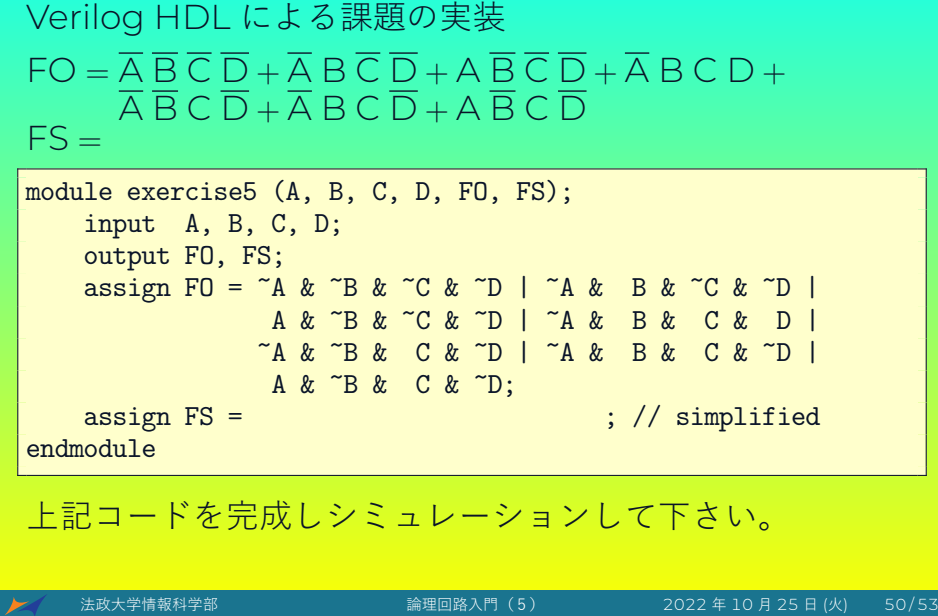

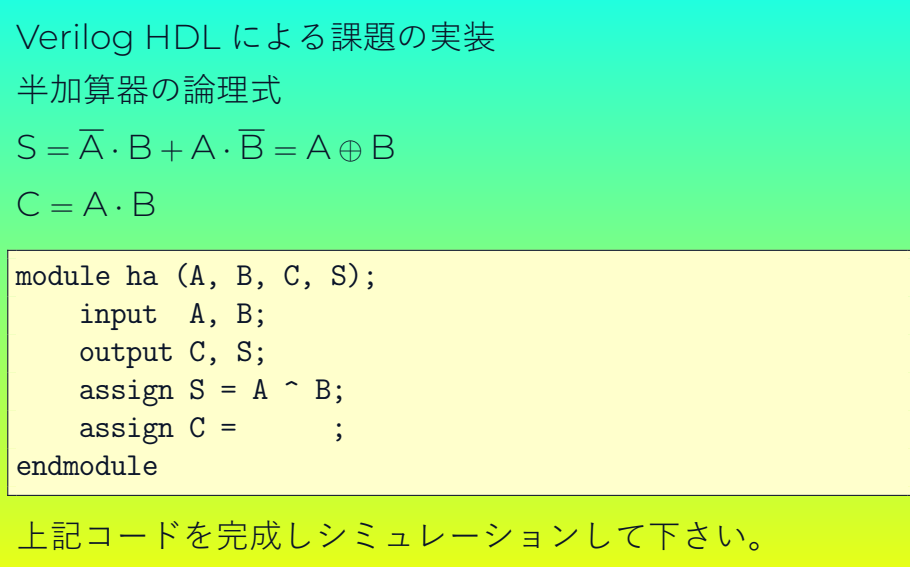

Verilog HDL による課題の実装 全加算器は、2つの半加算器と1つの OR 回路を用いて構成 することができる(P40、P41 を参照)。 module fa (A, B, CI, CO, S); input A, B, CI; output CO, S; wire CO, C1, SO; // internal wires ha i0 ( A, B, C0, S0); // half-adder 0 ha i1 ( , , , S); // half-adder 1 assign  $CO = CO$  |  $C1$ ; // OR endmodule 上記コードを完成しシミュレーションして下さい。 法政大学情報科学部 論理回路入門(5) 2022 年 10 月 25 日 (火) 52/53

4ビットと5ビットのグレイコードをそれぞれ作成し てください。